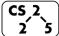

lab\_memory : Malevolent Memories **2** 5 Week #3 – February 5-7, 2020

## Welcome to Lab Memory!

Course Website: https://courses.engr.illinois.edu/cs225/sp2020

## **Overview**

In this week's lab, you will learn about memory management: how to allocate and de-allocate memory correctly in your program. You will discover ways of memory management, and practice spotting memory bugs in the code.

# **Destructors**

Destructors (dtors) are special member functions of classes. They are the opposite of constructors: their job is to release (de-allocate) memory when an object of the class is no longer needed. Destructors are automatically called when an object runs out of its scope; we never explicitly call a destructor, instead it is implicitly called when we use the keyword "delete" or when the lifetime of the object ends.

**Exercise 1.1:** Write the destructor for the **Orchard** class. **Exercise 1.2:** On which line(s) will the destructors be called in **main.cpp** (see next page)? ~Orchard: ~Tree:\_\_\_\_\_\_

| ſ | orchard.h |                                              |  |
|---|-----------|----------------------------------------------|--|
| Ī | 1         | #pragma once                                 |  |
|   | 2         | class Tree {                                 |  |
|   | 3         | public:                                      |  |
|   | 4         | <pre>string fruitName;</pre>                 |  |
|   | 5         | double yield;                                |  |
|   | 6         | };                                           |  |
|   | 7         | class Orchard {                              |  |
|   | 8         | public:                                      |  |
|   | 9         | <pre>static const int MAX_TREES = 500;</pre> |  |
|   | 10        | Orchard();                                   |  |
|   | 11        | <pre>bool addTree(Tree&amp; t);</pre>        |  |
|   | 12        | Orchard(const Orchard& other);               |  |
|   | 13        | Orchard& operator = (Orchard const & other); |  |
|   | 14        |                                              |  |
|   | 15        | // YOUR CODE HERE                            |  |
|   | 16        | private:                                     |  |
|   | 17        | int size_;                                   |  |
|   | 18        | Tree* trees_;                                |  |
|   | 19        | };                                           |  |

```
orchard.cpp
 1
    #include ``orchard.h"
 2
 3
   Orchard::Orchard() {
 4
      size = 0;
 5
      trees = new Tree[MAX TREES];
 6
   }
 7
 8
   bool Orchard::addTree(Tree& t) {
 9
      if (size < MAX TREES) {
10
        trees [size ] = t;
11
        size ++;
12
        return true;
13
      } else {
14
        return false;
15
     }
16
   }
17
18
   Orchard::Orchard(const Orchard& other) {
19
      trees = new Tree[MAX TREES];
20
      for (int i=0; i<other.size ; i++) {</pre>
        trees [i] = other.trees [i];
21
22
      }
23
      size = other.size ;
24
    }
25
26
   Orchard& Orchard::operator = (Orchard const & other)
27
    ſ
28
      if(this != &other) {
        for (int i=0; i<other.size ; i++) {</pre>
29
          this->trees [i] = other.trees [i];
30
31
        }
32
          this->size = other.size ;
33
      }
34
      return *this;
35
36
    // YOUR CODE HERE: write the destructor
37
38
39
40
41
42
43
44
45
```

|    | main.cpp                               |  |
|----|----------------------------------------|--|
| 1  | <pre>int main() {</pre>                |  |
| 2  | Tree $*t1 = new Tree;$                 |  |
| 3  | <pre>t1-&gt;fruitName = "peach";</pre> |  |
| 4  | $t1 \rightarrow yield = 25;$           |  |
| 5  | Tree $t^2 = new Tree;$                 |  |
| 6  | t2->fruitName = "apple";               |  |
| 7  | t2->yield = 40;                        |  |
| 8  |                                        |  |
| 9  | Orchard * myorchard = new Orchard();   |  |
| 10 | <pre>myorchard-&gt;addTree(*t1);</pre> |  |
| 11 | <pre>myorchard-&gt;addTree(*t2);</pre> |  |
| 12 | delete myorchard;                      |  |
| 13 | delete t1;                             |  |
| 14 | delete t2;                             |  |
| 15 | }                                      |  |

#### **Memory Errors**

Memory errors occur when memory access is mismanaged: some ways it can occur are through: 1) invalid memory access in heap or stack, 2) mismatched allocation/deallocation, or 3) missing allocation or uninitialized variable access (eg. dereferencing NULLs). Memory errors often result in "segfaults" when the program is run.

**Exercise 2.1:** What will line 7 in **main.cpp** print out?

**Exercise 2.2:** A memory error will occur somewhere between **lines 10** and **16**. Find and correct this error.

```
main.cpp
    void func(int idx) {
 1
 2
          HSLAPixel array[10];
 3
          array[idx] = HSLAPixel(0,0,0);
 4
 5
    int main() {
 6
      for (int i=0; i<20; i++) {</pre>
 7
        std::cout<< i<< std::endl;</pre>
 8
        func(i);
 9
      }
10
      HSLAPixel * pix1 = new HSLAPixel();
      HSLAPixel * pix2 = new HSLAPixel();
11
12
      pix2 = pix1;
13
      delete pix1;
14
      delete pix2;
      return 0;
15
16
```

# **Memory Leaks**

*Memory leak* is a type of Memory Error. Memory leaks most commonly occur when heap memory is no longer needed but is not correctly released (*still reachable block*), or when and object/variable is stored in memory but cannot be accessed by the running code (*lost block*). Memory leaks are often harder to detect than memory errors as they won't always cause an error at runtime. Debugging tools such as **Valgrind** can help detect memory leaks.

**Exercise 3:** For each memory block allocated in the code below, decide if it has been released correctly. If not, add code to correctly release it.

main.cpp

| 1  | <pre>int main(){</pre>                                        |
|----|---------------------------------------------------------------|
| 2  | <pre>int* arr = new int[10];</pre>                            |
| 3  | int m = 300;                                                  |
| 4  | arr[0] = m;                                                   |
| 5  | <pre>PNG* image = new PNG(m,m);</pre>                         |
| 6  | <pre>HSLAPixel&amp; mypix = (*image).getPixel(150,150);</pre> |
| 7  | // Clean up memory                                            |
| 8  |                                                               |
| 9  |                                                               |
| 10 |                                                               |
| 11 |                                                               |
| 12 |                                                               |
| 13 |                                                               |
| 14 | }                                                             |
|    |                                                               |

In the programming part of this lab, you will:

- Learn about one memory debugging tool: Valgrind
- Complete the given code for lab\_memory
- Debug the given code by correcting memory errors and memory leaks

As your TA and CAs, we're here to help with your programming for the rest of this lab section! 😔